## Editing a user's email information

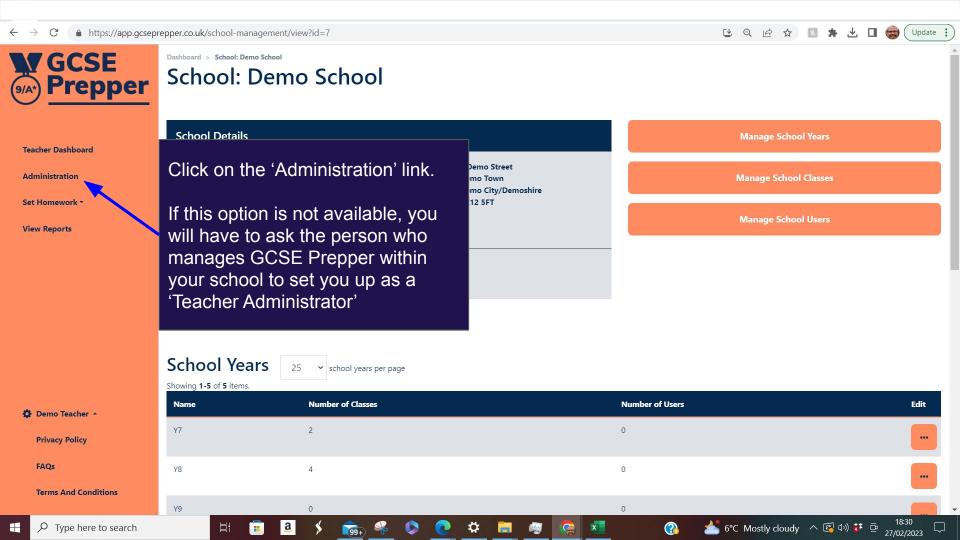

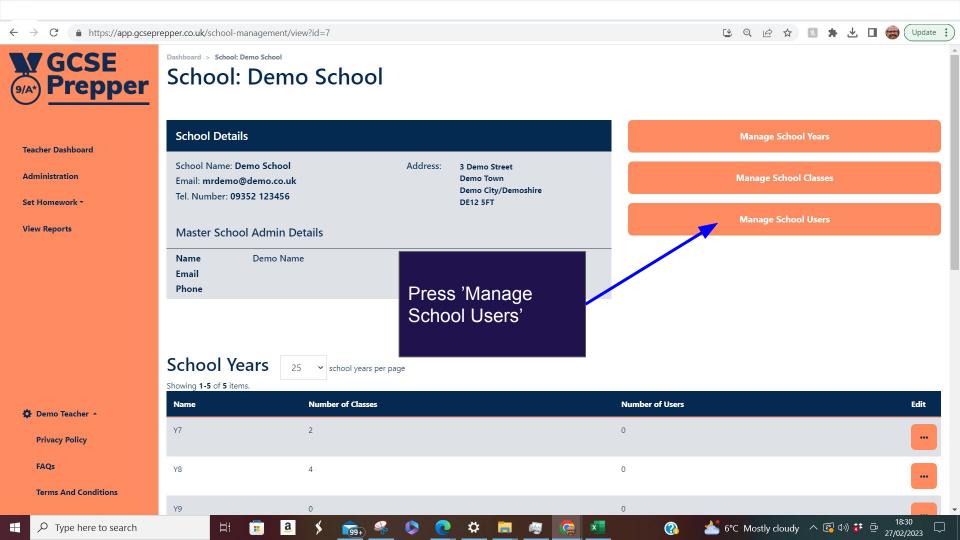

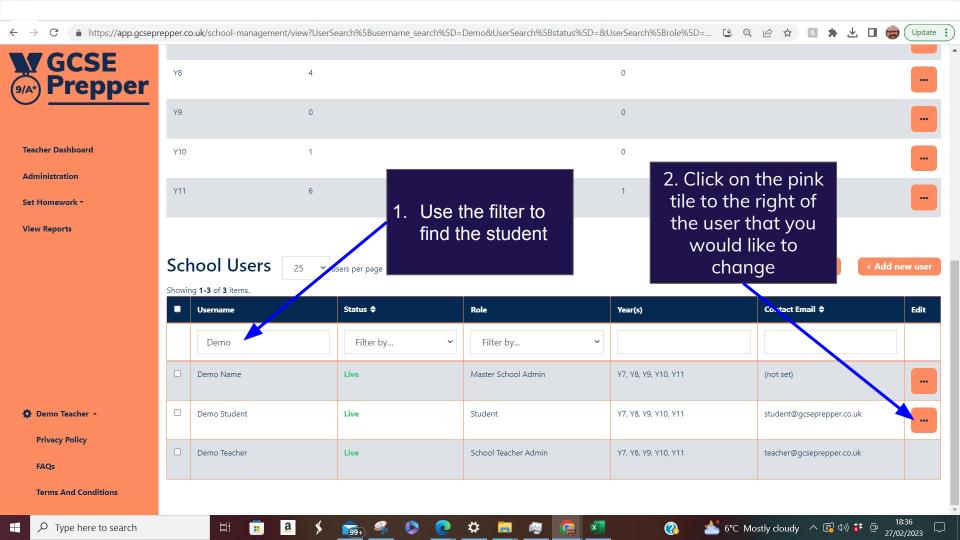

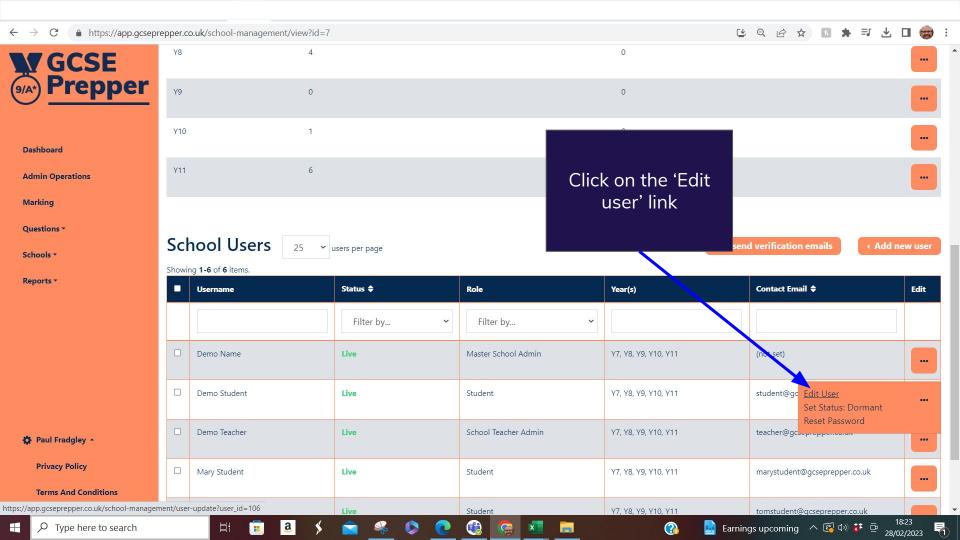

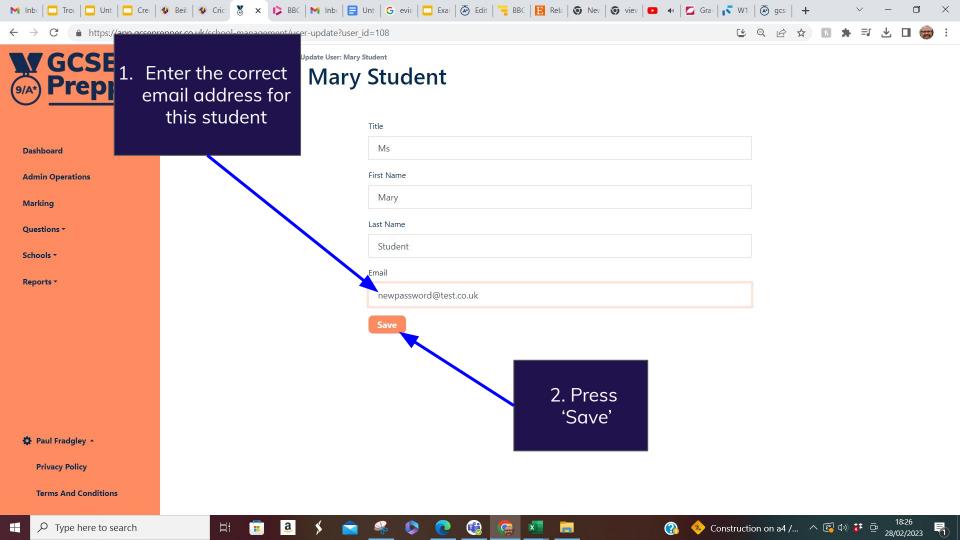

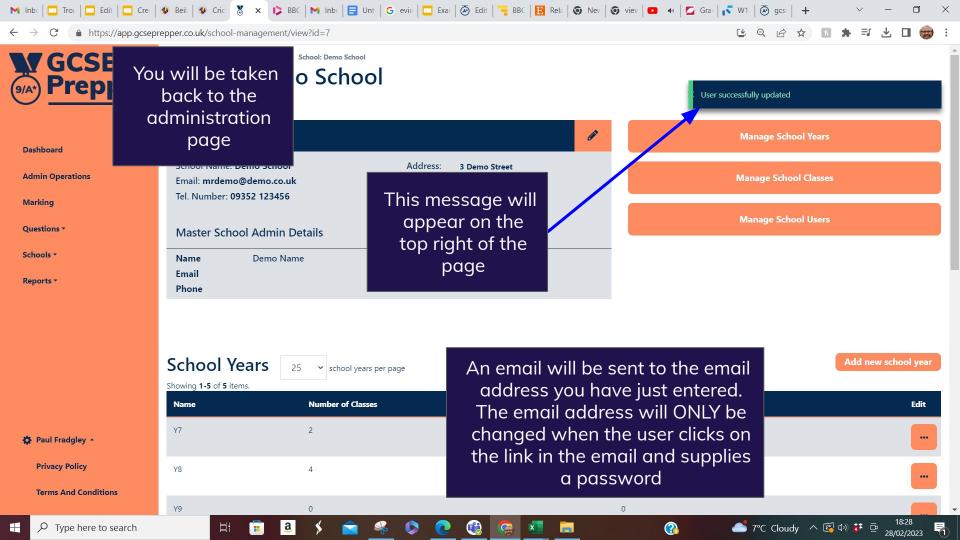